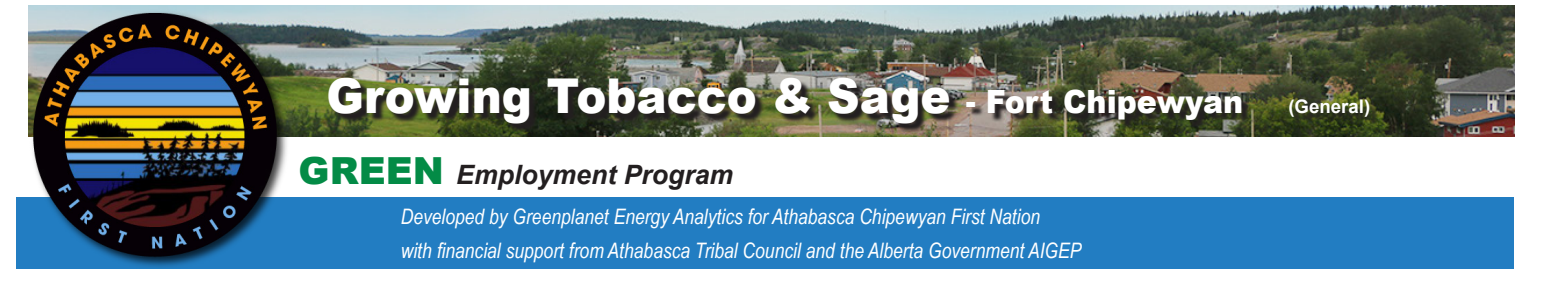

## Tobacco

**Seed Starting**

1. Fill seed starting trays with "seed starting" growing medium

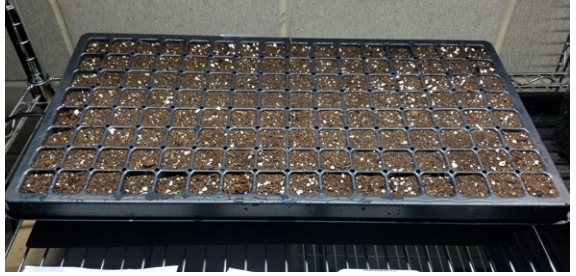

*Greenplanet Energy Analytics*

- 2. Thoroughly soak the grow medium with water. Use a spray bottle and spray water over the top of the soil
- 3. Tobacco seeds are extremely tiny. Lightly sprinkle seeds on top of the moistened grow medium. Sprinkle 2-3 seeds in each cell of the tray.
- 4. Do NOT cover the seeds with growing medium.
- 5. Lightly mist the seeds with water.

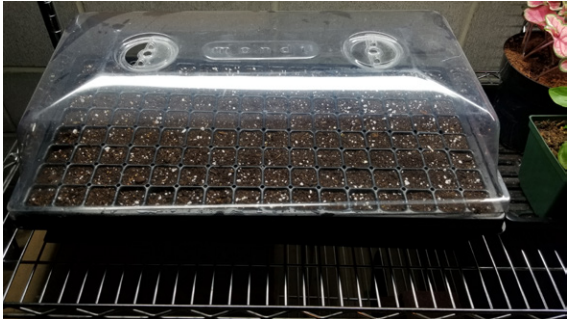

*Greenplanet Energy Analytics*

- 6. Cover with a humidity dome and leave the vents open to allow for air exchange.
- 7. Place under a grow-light and keep the temperature between 21-26 degrees Celsius.
- 8. Leave the light on for 16h/day or place near a bright, warm window.
- 9. Mist the seeds every day.
- 10.When the seeds have germinated (in 4 -14 days), remove the humidity dome and keep under the grow-light. Leave the light on for 16 hours per day.

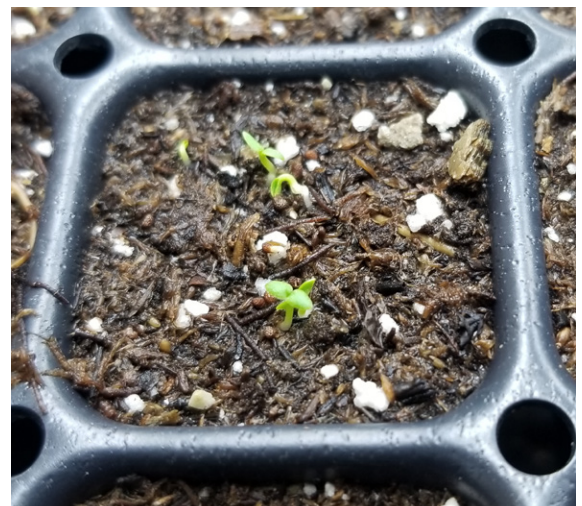

*Greenplanet Energy Analytics*

## White Sage

## **Seed Starting**

- White sage seeds are notoriously bad at germinating. It's not uncommon to have only 20-30% of the seeds sprout. Because of this, you will need to plant far more seeds than you normally might
- Like tobacco seed starting, sprinkle your seeds across the surface of the growing medium in seed starting tray and then mist them with a water bottle.
- Follow the rest of the steps listed for germinating tobacco.

*This ACFN project uses a self-contained seacan indoor garden to increase locally-grown produce and begin to provide economic and employment opportunities for the community of Fort Chipewyan.*

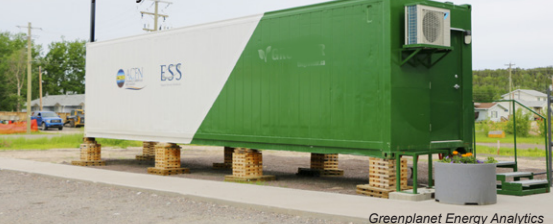

For More Information Visit [www.3NE.ca/Learning](http://www.3NE.ca/Learning)

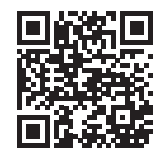

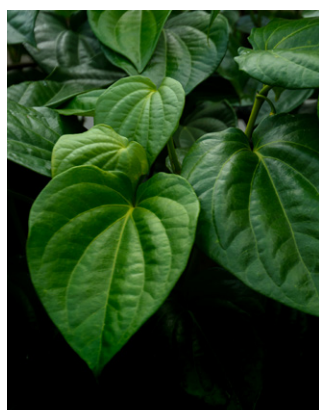

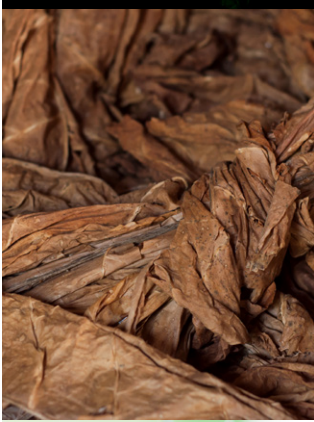

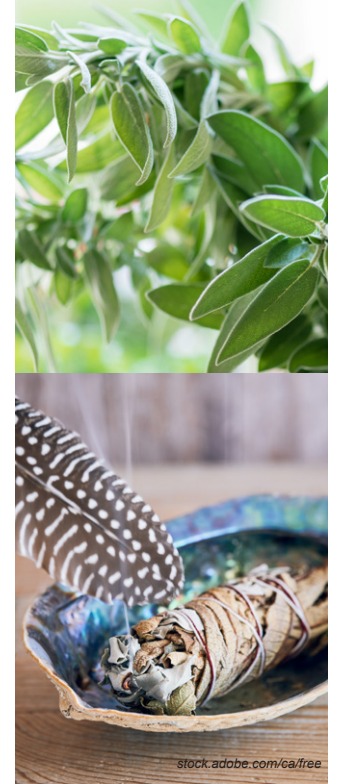

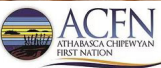

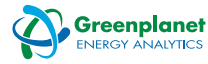